# **Teoría 3**

## **Constantes**

```
<?php
/* CONSTANTES:
 * - Es MUY aconsejable, aunque no obligatorio, definirlas siempre en
mayúscula,
        * para diferenciarlas de variables.
 * - Por lo tanto se usan en mayúscula ya que tienen en cuenta la
diferencia.
 * - Pueden ser de cualquiera de los tipos primitivos (boolean, integer,
float y string).
  * - Dentro de un string entre "" no se evaluan.
        * - No se puede redefinir su valor.
 * - Son "Globales", es decir que su valor puede ser utilizado en todos
los niveles
 * internos de un módulo.
 */
define('MESES',12);
define('DIAS',31);
define('SALUDO','Hola');
echo 'MESES: ' . MESES . '<br>';
echo 'DIAS : ' . DIAS . '<br>';
echo 'SALUDO: ' . SALUDO . '<br>';
echo 'Meses: ' . Meses . '<br>'; // case-sensitive
//MESES = 11; // Observar que no se puede hacer ya que es una constante ! !
?>
```
## **Constantes mágicas**

```
<?php
/* Constantes "mágicas" (no son realmente constantes, pero no se les puede
cambiar el valor):
      * Son un conjunto de valores predefinidos de PHP, que pueden ser de
utilidad.
 * Son cinco; entre ellas:
 * __LINE__ El número de línea actual.
 * __FILE__ El nombre completo del archivo que se está
ejecutando.
        * __FUNCTION__ El nombre de la función actual.
 *
```
Last update: 2017/11/07 programacionphp3:teorias:teoria3 https://wiki.rec.unicen.edu.ar/wiki/doku.php?id=programacionphp3:teorias:teoria3&rev=1510097047 21:24

```
 * http://www.php.net/manual/es/language.constants.predefined.php
  */
echo __LINE__ . '<br>';
echo FILE . '<br>';
echo FUNCTION_ . '<br>';
echo \overline{\phantom{a}}CLASS_ . '<br>';
echo METHOD . '<br>';
echo __ LINE__ . '<br>';
?>
```
#### **Constantes predefinidas**

```
<?php
/* Constantes predefinidas
 * (mas de 100 constantes definidas y disponibles en PHP)
  * http://www.php.net/manual/es/reserved.constants.php
 */
echo PHP VERSION . '< br>';
echo PHP 0S . '<br>';
// print_r(get_defined_constants()); // Para ver todas las constantes
definidas
?>
```
## **Alcance de variables**

```
<?php
/* Alcance de variables en PHP:
     - Sin global las variables NO pasan a las funciones, por lo tanto son
otras
       internas con igual nombre que se pierden cuando termina la funcion.
     - Con global son las variables externas, por lo tanto tienen el valor y
       ademas se pueden modificar internamente y mantendrán su valor luego de
       terminar la funcion.
     - NO USAR GLOBAL, (ni tampoco sin global), es decir USAR SIEMPRE
PARAMETROS.
     - Los únicos valores globales que no dan problemas son las constantes.
      ¿Por qué?
*/
     /**
      * Procedimiento de prueba SIN global
      */
     function modifica1(){
        echo '1.1 ' . $textoejemplo . '<br>';
```

```
 $textoejemplo = 'Modificado por el codigo de modifica1';
        echo '1.2 ' . $textoejemplo . '<br>';
     }
    /**
     * Procedimiento de prueba CON global
     */
     function modifica2(){
         global $textoejemplo;
        echo '2.1 ' . $textoejemplo . '<br>';
         $textoejemplo = 'Modificado por el codigo de modifica2';
        echo '2.2 ' . $textoejemplo . '<br>';
    }
     $textoejemplo = 'Valor original';
   echo 'a ' . $textoejemplo . '<br>';
    modifica1();
    echo 'b ' . $textoejemplo . '<br>';
    modifica2();
   echo 'c ' . $textoejemplo . '<br>';
?>
```
## **Tipos de variables**

PHP provee ocho tipos de datos, divididos en tres categorías:

**Escalares** boolean, integer, float, string **Compuestos** array, [object](http://php.net/manual/en/language.types.object.php) **Especiales** NULL, [resource](http://php.net/manual/es/language.types.resource.php)

El tipo de una variable queda determinado por el valor que contiene, y puede cambiar durante la existencia de la variable.

Los literales TRUE y FALSE representan los valores booleanos "verdadero" y "falso", respectivamente. Ambas son insensibles a mayúsculas y minúsculas, es decir que TRUE, true, True o tRuE significan "verdadero".

```
<?php
\text{t} sbandera = TRUE;
$texto = 'string';
$cantidad = 7;$importe = 120.30;//$inexistente = NULL;
echo 'GETTYPE:<br><br>';
gettype($bandera) . '<br>';
gettype($texto) . '<br>';
gettype($cantidad) . '<br>';
gettype($importe) . '<br>';
gettype($inexistente) . '<br>';
```

```
echo '<br/>>br><br/>>br>VAR_DUMP:<br/>>br>';
echo var dump($bandera) . '<br>';
echo var dump($texto) . '<br>';
echo var dump($cantidad) . '<br>';
var_dump($importe) . '<br>';
echo var dump($inexistente);
?>
```
### **Conversiones entre tipos**

Se puede convertir un valor de un tipo a otro, prefijándolo con el nombre del tipo encerrado entre paréntesis. Por ejemplo:

```
<?php
/*
 * Conversiones a boolean:
 * - a FALSE <- FALSE, 0, 0.0, "", "0", NULL
 * - a TRUE <- TRUE, cualquier otro valor
 *
 * Conversiones a integer:
 * - 0 <- FALSE, 0.0, '0', '0.0', 'aaaa', 'a1aaa'
 * - 1 <- TRUE, 1.0, '1', '1aaaa'
 *
 * Conversiones a string:
 * - '' <- FALSE
 * - '1' <- TRUE, 1, 1.0
 * - '1.01' <- 01.01
 */
var dump((bool) 'false');
var dump((int) 'laaaa');
var dump((string) 01.01);
var dump((real) '01.01');
$cinco = 5;var dump($cinco);
$cinco = (string) $cinco;var dump($cinco);
$cinco = (boolean) $cinco;
var dump($cinco);
?>
```
- El operador '=' se usa para asignar un valor a una variable.
- El operador '==' (igual) se usa para verificar la igualdad de los valores de dos expresiones, sin tener en cuenta los tipos.
- El operador '===' (idéntico) se usa para verificar la igualdad de los valores **y** los tipos de dos expresiones.

#### <http://ar2.php.net/manual/es/language.operators.comparison.php>

<http://ar2.php.net/manual/es/types.comparisons.php>

```
<?php
$a = TRUE;$b = FALSE;\text{Sc} = \text{FALSE};
if ($c = $b) { // $a = $b -> FALSE
     echo '\text{sc} = \text{sb} iguales';
     echo '<br/> ',
}
if (\frac{6}{5}c = \frac{6}{9}a) { \frac{7}{5}b = \frac{6}{5}a \rightarrow \frac{7}{5} TRUE
     echo 'sc = sa iguales';
     echo '<br>';
}
if (<b>§a</b> == <b>§c</b>) {
     echo 'a == c iguales';
     echo '<br>';
}
?>
```
From: <https://wiki.rec.unicen.edu.ar/wiki/> - **Wiki UNICEN**

Permanent link: **<https://wiki.rec.unicen.edu.ar/wiki/doku.php?id=programacionphp3:teorias:teoria3&rev=1510097047>**

Last update: **2017/11/07 21:24**

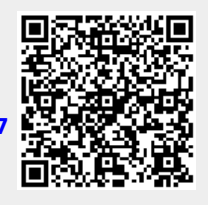